## **Casi d'uso esiti - Note**

## La descrizione di Stato/Livello/Codice è indicata nel Tracciato dei messaggi (data). Di seguito i casi più comuni:

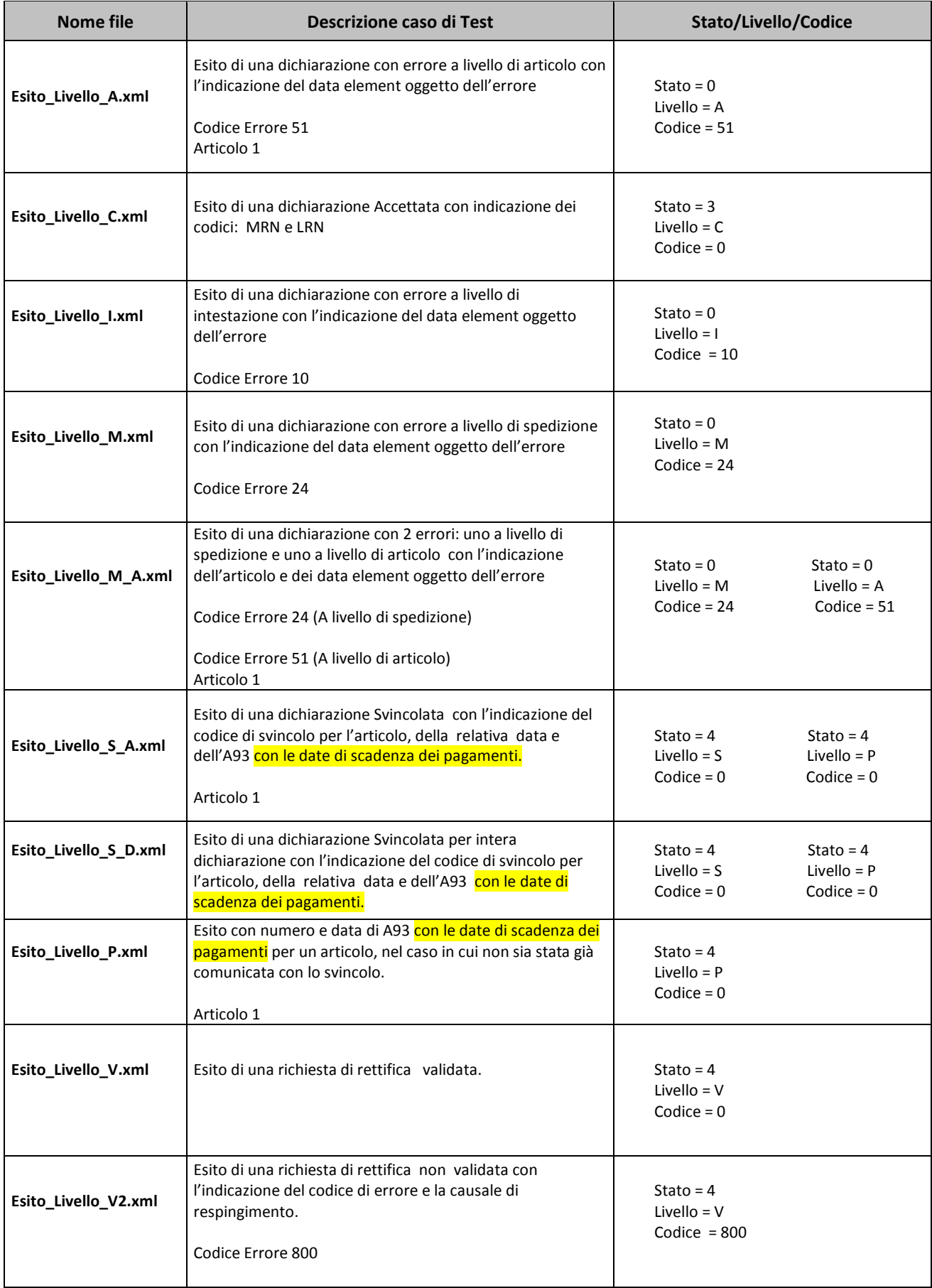

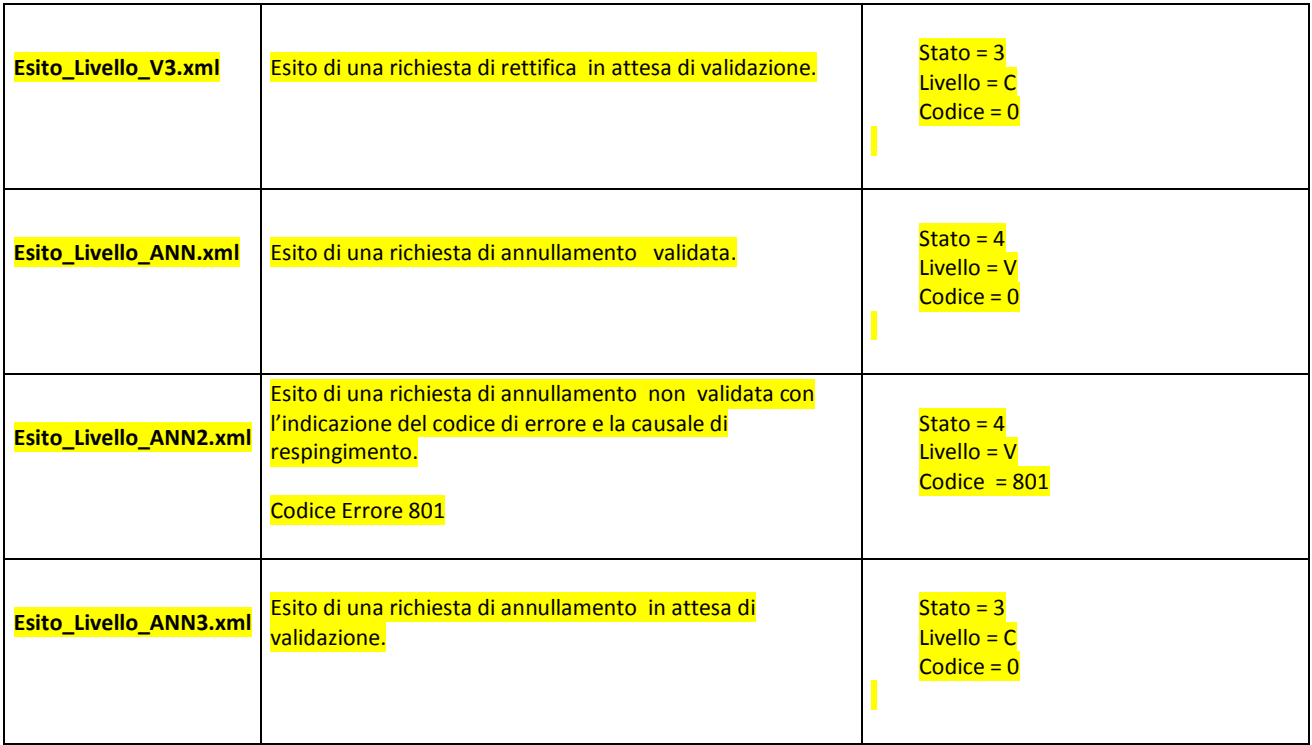

Gli aggiornamenti rispetto alla versione precedente sono stati evidenziati in giallo.